**AutoCAD Free (Updated 2022)**

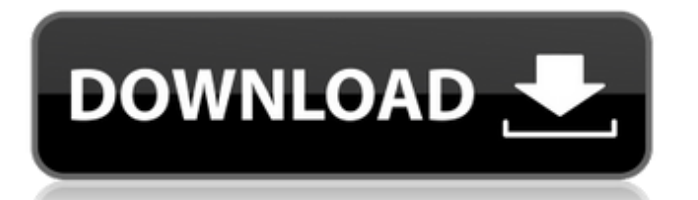

# **AutoCAD Crack For PC**

Designing for AutoCAD Serial Key Learn to use AutoCAD Full Crack for 2D architectural and 3D design. Use the software's suite of features to render, create, modify, and create reports. Autodesk Inc. Cracked AutoCAD With Keygen users define and edit objects on a CAD drawing, commonly known as a "sheet," which may be saved as a PDF file. As with most CAD software, AutoCAD is usually used with other software, such as 3D drawing software, that provides tools to transform objects and designs. Some users edit AutoCAD drawings in "2D," with no information about 3D shapes or objects, while other users edit all their drawings in 3D using a program called Revit. AutoCAD history AutoCAD first appeared in 1982 when Autodesk's John Hanks and his team were developing a new CAD application for the Apple II family of computers. Hanks named the product AutoCAD because he wanted a software application that integrated many of the features of AutoCAD, but simplified the application and made it easier to learn and use. Because Hanks was working at home for much of the project, he named the product after his home address, AutoCAD, Ohio. In 1986, the company switched to the name AutoCAD, and released the product on 16-bit DOS systems. In 1987, the company released AutoCAD 100, which offered the ability to create and edit 2D drawings. The same year, the company released AutoCAD Software Solutions (formerly AutoCAD System Solutions), which offered pre-configured add-ons to AutoCAD 100. The company's AutoCAD Advantage program, which offered special deals on AutoCAD licenses, was introduced in 1988. The company released AutoCAD 200 in 1989 and AutoCAD 2000 in 1990. In 1991, the company announced the 32-bit versions of AutoCAD 200 and AutoCAD 2000 and introduced the professional edition of AutoCAD. In 1992, the company released AutoCAD 2001, which offered new object construction techniques and the ability to import PDF drawings. In 1997, the company released AutoCAD 200x and AutoCAD LT, which provided 32-bit functionality and larger drawing files. In 1998, the company released AutoCAD 360, a fully 3D CAD software application. In 1999, the company introduced AutoCAD 2003, which offered more

#### **AutoCAD License Key Full Download**

The AutoCAD application may also be accessed through several network services, including the Autodesk Resource Exchange, Application Sharing, and the Autodesk Data Interchange Architecture for Network Automation. Autodesk offers a number of services to customers that do not require AutoCAD: there is also AutoCAD Architecture, AutoCAD Electrical, AutoCAD Machinedesign, AutoCAD Electronic, AutoCAD LT, and AutoCAD Mechanical. There are many software packages that can read and write files compatible with Autodesk CAD. Integration with other applications Autodesk Inventor CAD software can import and export DWG files. AutoCAD and Inventor are compatible with each other, allowing AutoCAD users to run Inventor drawings inside AutoCAD. AutoCAD can import and export the following file formats: AutoCAD DWG AutoCAD PLY AutoCAD STEP AutoCAD VRT File format conversions The following CAD file formats can be converted to other file formats: AutoCAD Design AutoCAD for Windows AutoCAD LT AutoCAD Architecture AutoCAD Electrical AutoCAD Civil 3D AutoCAD Mechanical AutoCAD for Power Plants AutoCAD Mechanical MEP (formerly IPF) AutoCAD for Surveyor AutoCAD DXF Visual LISP VBA ObjectARX Architecture The architecture of AutoCAD (and its predecessor, AutoCAD Draftsman) is described in the following papers: Denis Weill, "Introduction to Autodesk AutoCAD" in ACM SIGGRAPH 1984 Björn Möller, "A Hybrid Raster/Vector System for Large Scale CAD Architectural Design" in ACM SIGGRAPH 1988 AutoCAD has been compared to the architecture of other software packages for architectural drafting, such as AutoCAD Architecture and ARUP Architect. See also IES-LDD References External links Autodesk AutoCAD Technical Support Center Autodesk and Microsoft Flexible Solutions AutoCAD Architecture Review Autodesk Exchange Apps for AutoCAD and AutoCAD LT Autodesk - How to Get Started with AutoCAD How to Start a Great AutoCAD Rep for AutoCAD

What AutoCAD af5dca3d97

## **AutoCAD Keygen For (LifeTime)**

Open Autodesk 3ds max and activate it. Click File > Open. Click.3DS (3D Studio File Format) Click 3D Scene Files. Click.3DS Import Click Import. Which will open a window. Go to the Folder to which the.3DS file was imported. Click the 3D Scene Files, the.3DS file should now be listed. Click the 3D Scene Files and check the box for the.3DS file that you want to import. Close Autodesk 3ds max. Close Autodesk Autocad. Note: you can now use the keygen from the Autodesk Autocad menu or the keygen from the Autodesk 3ds max menu to generate the License file. Setup menu: Rendering tab: Setting up the renderer The renderer used by Autodesk 3ds max is the Dolby VTF renderer. You can only use the autodesk.render.rtp file from the autodesk.render package if you install the autodesk.render package. You can install the autodesk.render package in 4 ways: 1. Click on the Tools menu at the top and then Import or Install packages and then select the autodesk.render package. 2. Right click on the Autodesk Render Manager and select Install package. 3. Search for autodesk.render in the Autodesk 3ds max menu and select it and select the Install button. 4. Click on the Gear icon at the top of the Autodesk Render Manager. Click on the Rendering tab. Using the render settings Autodesk 3ds max uses the built in lighting and rendering settings. If you add or change any of these settings, you will have to update the autodesk.render package. 1. Click on the Lighting tab. 2. Set the Type to Flat. 3. Click on the Viewing tab and change the following options: -Angle to look. -Width to view. -Height to view. -Aspect to view. 4. In the Object Tracking tab you should turn on Z-position and set the values. 5. In the Scene tab you should turn on and change the following settings: -Lighting. -No lights.

#### **What's New in the?**

Printout PDFs to annotate directly on your drawing. No more printing and putting sticky notes on a copy of your drawing! (video: 3:16 min.) Add text annotations, polygons, arrows, and custom shapes to your drawings using AutoCAD's Markup Assist. (video: 3:39 min.) Use the Zoom tool to quickly magnify objects in your drawing. (video: 1:30 min.) Improved Precision and Accuracy: Extend the range of tolerances that are tolerable by your design software. Reduce the number of required tool path segmentation iterations. Reduce the number of required trial tool updates to improve the accuracy of the toolpath. If you are a regular reader of this blog, you know that this year marks the 20th anniversary of the release of AutoCAD 2D, the first release of AutoCAD and the first release of any 2D CAD software. In celebration of the event, Autodesk has released AutoCAD 2023, a new, free update to all AutoCAD users that will be released on December 15. The 2023 release will be available as a free, paid-for, and independent update for users of AutoCAD and AutoCAD LT, as well as Autodesk Digital Design and Design Review. AutoCAD 2023 will also be available on the Autodesk subscription plan and Autodesk desktop cloud and will be available for users of the design and engineering software platform, Inventor. The Autodesk cloud subscriptions will be available in January. In this blog post I'll highlight a few of the updates to AutoCAD 2023 that are of particular interest to CAD users. Importing and Markup Support In the last year, I've received a number of comments from readers asking for the ability to import and markup PDFs. Indeed, I'm often asked if there are software solutions to a problem that is fundamentally embedded in our workflows: the need to quickly get feedback on designs and incorporate that feedback without having to go through a separate drawing process. Many CAD users already use and rely on additional CAD tools for tasks such as revision control, and they rely on feedback and comments from other users of their drawings to make changes. I've seen these comments manifest themselves in several ways. First, designers import feedback from email into

## **System Requirements:**

\* Supports Windows 7/8/10/XP/Vista; \* Dual Core 2.3GHz or more and 4GB of RAM or more recommended; \* 2GB graphics card recommended; \* 1280 x 1024 resolution; \* VGA or higher video card; \* Microsoft Office 2010 or more; This is a very special version. You can use it, with any language you want, and without some effects. A really useful edition. You'll have access to all the functions. You will have access to the single

Related links:

<https://wakelet.com/wake/i2-gJpXj126HyVI1lVAC3> <https://www.tnrhcp.com/autocad-crack-with-license-key-download-updated/> <https://intense-hollows-61711.herokuapp.com/ansbern.pdf> [https://www.residenceyaounde.com/wp-content/uploads/2022/08/AutoCAD\\_Crack\\_\\_Latest.pdf](https://www.residenceyaounde.com/wp-content/uploads/2022/08/AutoCAD_Crack__Latest.pdf) <https://cryptic-plateau-10000.herokuapp.com/AutoCAD.pdf> <https://noticeexpress.com/wp-content/uploads/2022/08/zymosha.pdf> <http://rastaan.com/?p=19454> <https://ancient-falls-81615.herokuapp.com/seianat.pdf> <http://jwmarine.org/autocad-2019-23-0-crack-3/> <https://pacific-forest-51797.herokuapp.com/kalanas.pdf> [https://www.onlineusaclassified.com/advert/best-seo-company-in-noida-seo-services-agency-in](https://www.onlineusaclassified.com/advert/best-seo-company-in-noida-seo-services-agency-in-noida/)[noida/](https://www.onlineusaclassified.com/advert/best-seo-company-in-noida-seo-services-agency-in-noida/) <https://vast-river-21198.herokuapp.com/yarakris.pdf> <https://leasetrade.se/wp-content/uploads/2022/08/nepgle.pdf> <http://tekbaz.com/2022/08/10/autocad-crack-license-code-5/> <https://foam20.com/wp-content/uploads/2022/08/oxlealdr.pdf>